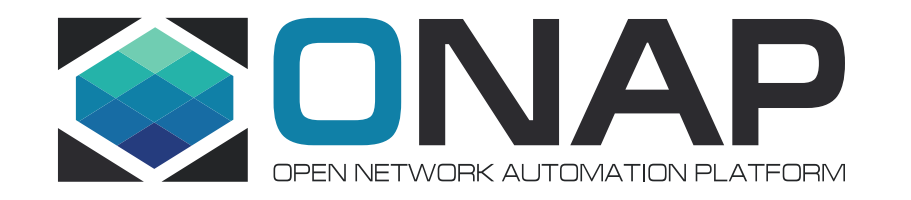

# Proposal for ONAP Development Best Practices

# Gildas Lanilis – ONAP Release Manager

June 23 , 2017

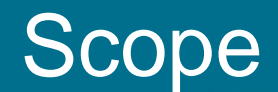

- Background: Development Best Practices were discussed:
	- In general audience at F2F Beijing
	- In Release Planning Training
- Goal:
	- Get Approval from the TSC on the application of the Development Best Practices for

ONAP Amsterdam Release as presented in this document and available in [wiki](https://wiki.onap.org/display/DW/Developer+Best+Practices).

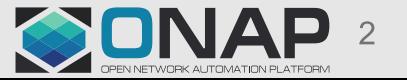

## Development Best Practices

- Draft Development Best Practices in [wiki](https://wiki.onap.org/display/DW/Developer+Best+Practices)
	- Continuous Integration
	- Commit Process
	- Code Review
	- Code Coverage and Static Code Analysis
	- Functional Test Case Testing
	- Java Code Style
	- Scrum and Jira
	- IP compliance

## Continuous Integration

#### • [CI Practice](https://wiki.onap.org/display/DW/Continuous+Integration)

- The core goal of Continuous Integration is to get **fast feedback**
- There is **ONE** Branch: Master
- If there is 1 word to remember "Commit, commit, commit" multiple times a day
- Don't check In on a broken build: If the build breaks, the **developers** are **responsible** for fixing it
- Always run all commit tests locally before committing
- Wait for commit tests to pass before moving on. If the build fails, **fix it immediately** or reverse your changes
- Never go home on a broken build …

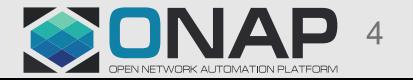

# Commit Process

- [Commit Practice](https://wiki.onap.org/display/DW/Commit+Messages)
- 3 reasons to perform a good commit:
	- ONAP is public, so everything you do is widely visible. As you are proud of your work, you want to make good impressions
	- It speeds up the reviewing process
	- It helps to write good Release Notes
- **JIRA ID mandatory** in message (not in the header)
- **ONLY 1** JIRA issue per commit
- Self-commits are **not allowed**
- NEVER embed binaries (jar, war, tar, gz, gzip, zip) in Gerrit

## Code Review

#### • [Practice](https://wiki.onap.org/display/DW/Code+Review)

- You may not find bugs while doing Code Review, however you will find mistakes overlooked in the initial development phase
- Code Review is mandatory
- What to check?
	- Comply to commit Practices
	- Check for FOSS compliance
	- Check if only **ONE** JIRA issue per commit
	- Is the code easily readable?
	- All Code is in English. Comment is Code
- Code Review completed within 36 Business hours

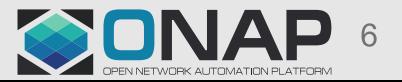

## Code Coverage and Static Code Analysis

- [Practice](https://wiki.onap.org/display/DW/Code+Coverage+and+Static+Code+Analysis)
- ONAP Amsterdam Release: 30-50%
- Sonar is available: <https://sonar.onap.org/>

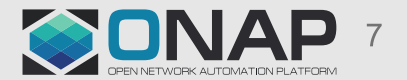

# Functional Test Case Testing

- This is about functional testing of your components, not the whole **ONAP**
- Beside Unit Tests, the team needs to have the confidence they have not broken their surroundings
- Functional Test Case must be automated
- Functional Test Case are developed by Team, executed locally and then within ONAP Jenkins
- What are the steps
	- All functional Test Case defined by M2 Functionality Freeze
	- 50% of functional test case implemented by M3 API Freeze
	- 100% of functional test case implemented by M4 Code Freeze

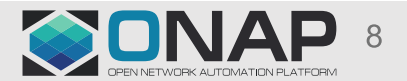

## Java Code Style

- Practices Recommended but not Mandatory
- Not enforced for seed code
- For new code:
	- [Practice](https://wiki.onap.org/display/DW/Java+code+style) Based on Google Java Style
	- **4.2 Block indentation: +4 spaces**
	- **4.4 Column limit: 120**

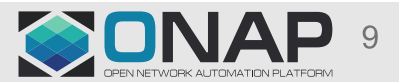

## Scrum and Jira

- Practice [Scrum,](https://wiki.onap.org/display/DW/Scrum) [Jira](https://wiki.onap.org/pages/viewpage.action?pageId=6592023) [How To](https://wiki.onap.org/pages/viewpage.action?pageId=6592023)?
- We want to be Agile. What does it mean?
	- >Focused and Transparent to the community
- Usage of 2 weeks iteration Scrum Board
- Simplified Jira workflow
	- Simplified [Workflow](https://wiki.onap.org/display/DW/Tracking+Issues+with+JIRA) (4 statuses: Todo, In Progress, Implemented, Done)
	- Simplified [Resolution code](https://wiki.onap.org/display/DW/Tracking+Issues+with+JIRA) (Unresolved, Done, Cannot Reproduce, Duplicate, Won't do)

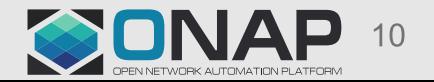

# Intellectual Property Compliance (1/2)

Members agree that **all** new inbound **code** contributions to ONAP shall be made under the Apache License, Version 2.0

- Anything **re-compile** MUST be **Apache 2**
- Linux Foundation runs **[FOSSOLOGY](https://www.fossology.org/)** [16]
- Awareness of any executable embedded

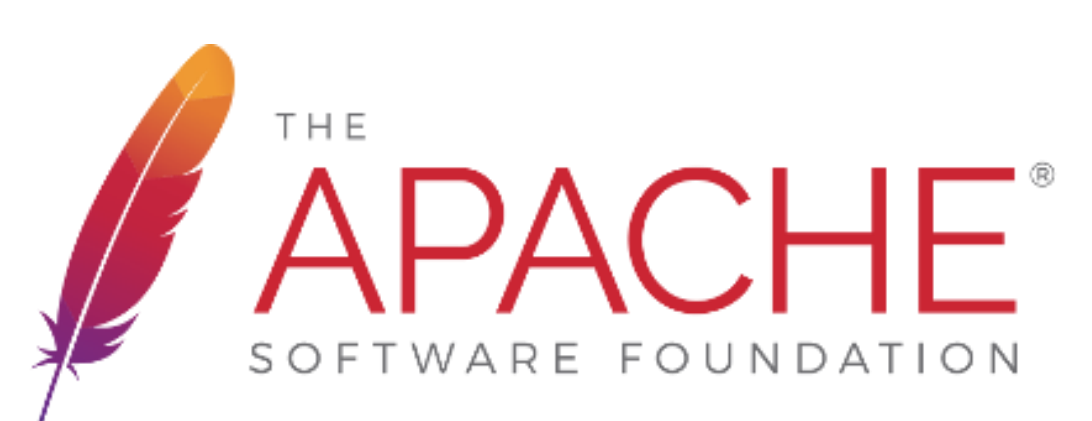

<https://wiki.onap.org/display/DW/Open+Source>

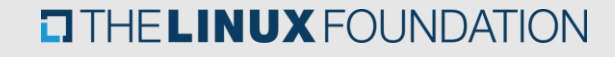

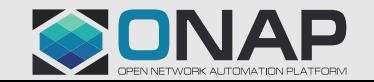

# Intellectual Property Compliance (2/2)

- For Legal purpose, there is a need to record all Third Party code and libraries embedded within ONAP
- Info in FOSS Table (for both Open Source Code and Libraries):
	- Open Source Code Name
	- Version
	- License Type
	- Description
	- Link toward License Info
	- Notes (including reason not using Apache Version 2)
- Action:
	- Foss table for each project have been created in wiki
	- Fill out FOSS table for each projects (important for M2, but not show stopper for M1)

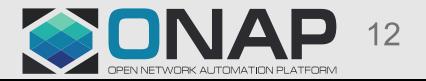

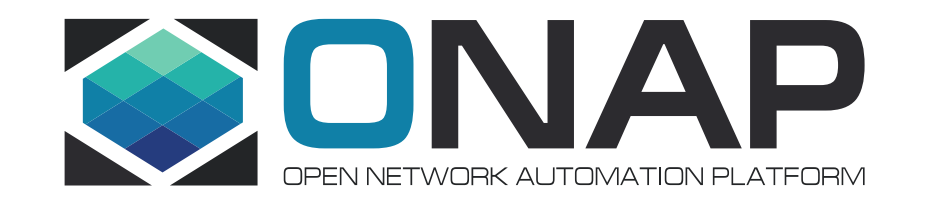

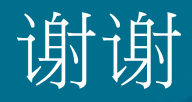